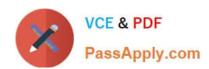

# 1Z0-1064-20<sup>Q&As</sup>

Oracle B2B Service 2020 Implementation Essentials

## Pass Oracle 1Z0-1064-20 Exam with 100% Guarantee

Free Download Real Questions & Answers PDF and VCE file from:

https://www.passapply.com/1z0-1064-20.html

100% Passing Guarantee 100% Money Back Assurance

Following Questions and Answers are all new published by Oracle
Official Exam Center

- Instant Download After Purchase
- 100% Money Back Guarantee
- 365 Days Free Update
- 800,000+ Satisfied Customers

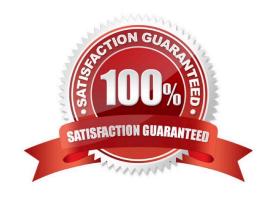

# https://www.passapply.com/1z0-1064-20.html

### 2024 Latest passapply 1Z0-1064-20 PDF and VCE dumps Download

#### **QUESTION 1**

To create anew Survey object, you create a sandbox and set it as active.

Which two statements are correct while creating your Survey object in Application Composer?

- A. Multiple users cannot use your sandbox at the same time.
- B. You can set a second sandbox as Activeat the same time in order to begin working on another new object.
- C. Your changes won\\'t be available to any other sandbox or to any application in the mainline application layer until you have published your sandbox.
- D. Your changes are isolated and do not impact other users\\' configuration environments or the production environment.

Correct Answer: CD

#### **QUESTION 2**

Which two options are true about reporting on milestones?

- A. Administrator-defined milestone data is not included in Analytics.
- B. No standard reports onmilestones are provided.
- C. Milestone reporting is performed via the CRM Service Request Real-Time subject area.
- D. An as-delivered SLA Infolet shows near-overdue and overdue milestones.

Correct Answer: AD

### **QUESTION 3**

Which two keyboard shortcuts can be modified?

- A. OK
- B. Create Service Request
- C. Cancel
- D. Save and Continue
- E. Save and Close

Correct Answer: AB

# QUESTION 4

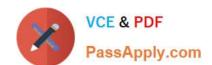

### https://www.passapply.com/1z0-1064-20.html

2024 Latest passapply 1Z0-1064-20 PDF and VCE dumps Download

You are starting a new Engagement Cloud project implementation, and one of your customer requirements is to share service request information through Oracle Social Network.

In which way can you enable the service requests to be shareable on Oracle Social Network?

- A. Setup and maintenance > Service > Setup > Productivity Tools > Manage Oracle Social Network Objects for Service
- B. Setup and maintenance > Service > Configuration and Security > Service Request > Manage Oracle Social Network Objects for Service
- C. Setup and maintenance > Sales > Service Request > Manage Oracle Social Network Objects
- D. Setup and maintenance > Service > Setup > Productivity Tools > Manage Custom Objects for Service

Correct Answer: B

#### **QUESTION 5**

Your Engagement Cloud site has had the knowledge function enabled. Your internal users want to author articles. Unfortunately, they cannot find the option to create new articles.

What option could cause this problem?

- A. The User Group selected for authoring articles has been set to `External".
- B. The Base Locale for the articles has not been enabled in the correct language.
- C. Users have not been given the "Knowledge Analyst" role.
- D. The "Show article snippet in search and recommend" option has not been selected in the task "Manage Administrator Profile Values".

Correct Answer: C

<u>1Z0-1064-20 PDF Dumps</u> <u>1Z0-1064-20 VCE Dumps</u>

<u>1Z0-1064-20 Braindumps</u>